## Fichier:Se connecter avec FranceConnect 2tuto.png

# les sites de l'Agence Nationale des **Titres Sécurisés**

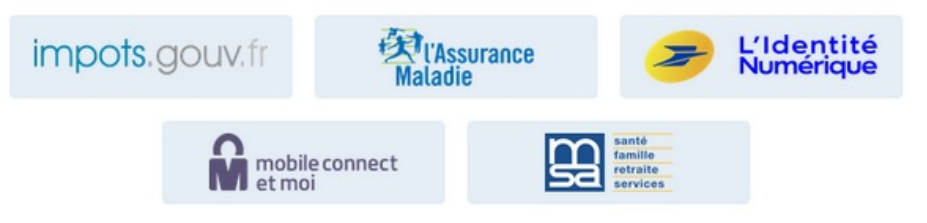

Taille de cet aperçu :800 × 513 [pixels](https://rennesmetropole.dokit.app/images/thumb/0/09/Se_connecter_avec_FranceConnect_2tuto.png/800px-Se_connecter_avec_FranceConnect_2tuto.png). Fichier [d'origine](https://rennesmetropole.dokit.app/images/0/09/Se_connecter_avec_FranceConnect_2tuto.png) (908 × 582 pixels, taille du fichier : 55 Kio, type MIME : image/png) Se\_connecter\_avec\_FranceConnect\_2tuto

#### Historique du fichier

Cliquer sur une date et heure pour voir le fichier tel qu'il était à ce moment-là.

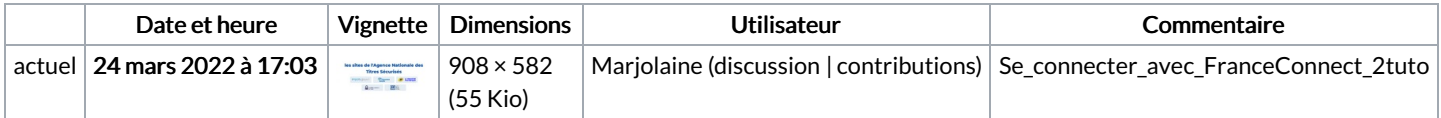

Vous ne pouvez pas remplacer ce fichier.

### Utilisation du fichier

Aucune page n'utilise ce fichier.

#### Métadonnées

Ce fichier contient des informations supplémentaires, probablement ajoutées par l'appareil photo numérique ou le numériseur utilisé pour le créer. Si le fichier a été modifié depuis son état original, certains détails peuvent ne pas refléter entièrement l'image modifiée.

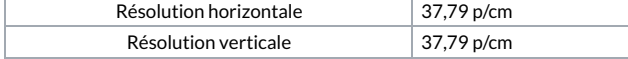